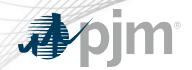

## Real Time Values Additional Education

Lauren Strella Wahba Engineer, Generation Department MIC Special Session – Review of Real Time Values Market Rules March 3, 2020

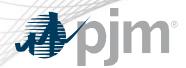

69 units over 12 month period (December 2018 – November 2019)

| Parameter               | Requests |  |
|-------------------------|----------|--|
| Notification Time       | 630      |  |
| Minimum Down Time       | 541      |  |
| Cold Start Time         | 134      |  |
| Intermediate Start Time | 136      |  |
| Hot Start Time          | 129      |  |
| Maximum Run Time        | 74       |  |

<sup>\*\*\*</sup>These are the number of requests. Each request may span one or more days per resource

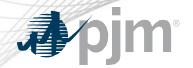

# Statistics Example

Example: Unit A submitted 5 requests for Notification time between 12/2018 & 11/2019

| Resource/Parameter       | Effective Date/Time                        | Duration of Request (days) |
|--------------------------|--------------------------------------------|----------------------------|
| Unit A/Notification Time | 9/1/2019 4:00 AM –<br>9/2/2019 4:00 AM     | 1                          |
| Unit A/Notification Time | 9/2/2019 4:00 AM -<br>9/6/2019 4:00 AM     | 4                          |
| Unit A/Notification Time | 9/17/2019 4:00 AM –<br>9/20/2019 4:00 AM   | 3                          |
| Unit A/Notification Time | 9/22/2019 4:00 AM –<br>10/20/2019 4:00 AM  | 28                         |
| Unit A/Notification Time | 10/24/2019 4:00 AM –<br>10/25/2019 4:00 AM | 1                          |
| Total = 5 requests       |                                            | Total = 37 days            |

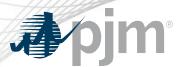

#### Observed Issues – Using RTV

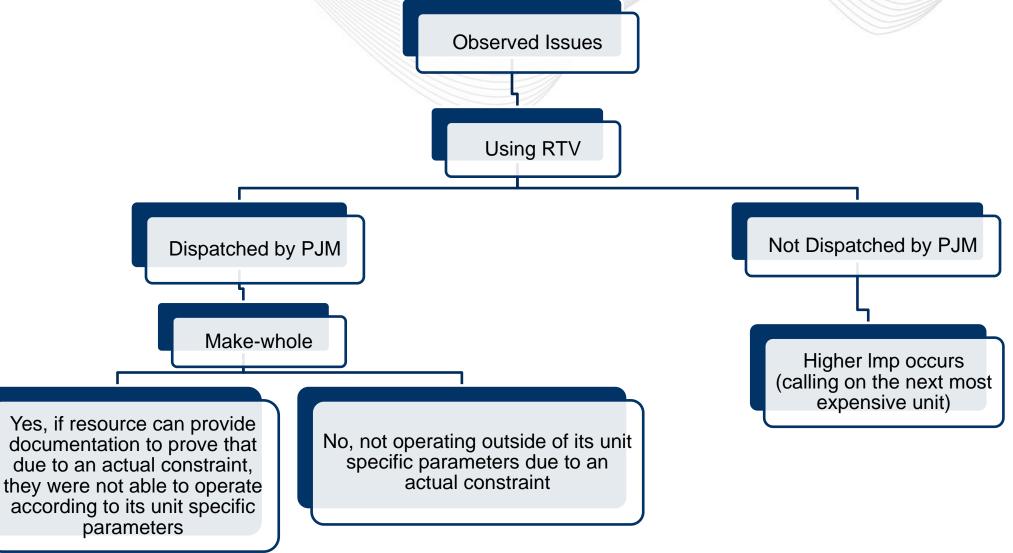

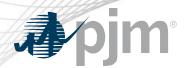

#### Observed Issues – Not Using RTV

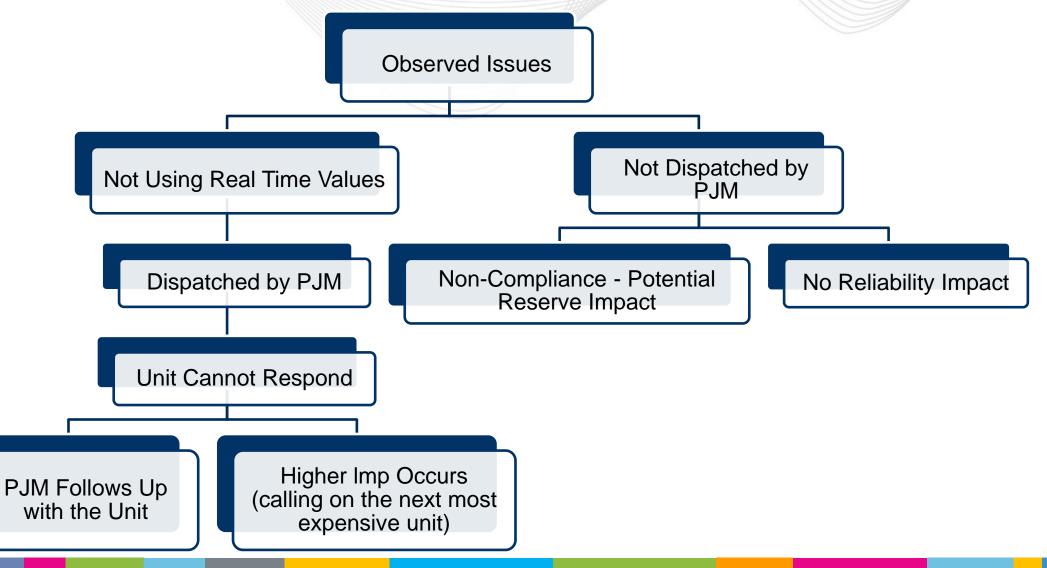

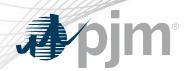

- Resource submits a PLS adjustment request for notification time with the justification of additional time is needed when plant is not staffed.
  - 1. PJM denies PLS adjustment request and resource receives the proxy parameter limit for its technology type (ex. 6 minutes).
- 2. Resource submits a PLS temporary exception for the increase in notification time when the plant is not staffed.
  - 1. PJM denies PLS exception request and resources remains with the proxy parameter limit.
- 3. Resources uses RTV to override unit specific parameter to increase the notification time.

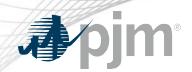

- 1. Resource has the notification time proxy parameter limit for its technology type (ex. 6 min).
- 2. Resource does not use any form of communication to notify PJM Dispatch that it is not able to operate according to its unit specific parameter limit.
- 3. In real-time, the unit is dispatched by PJM based on the 6 minute proxy parameter on its price-based PLS or cost-based schedule.
- 4. At this time, the resource notifies PJM that they need more than 6 minutes to respond to the dispatch signal.
- 5. PJM then must call now call on a more expensive unit.

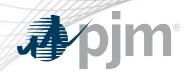

- After the close of the Day Ahead Market an unmanned Combustion Turbine (CT) loses communications and remote start capability.
  - Market Seller enters current start time into Markets Gateway for the Real time using Real Time Values.
- During Real Time, a steam unit experiences an issue with its SCR resulting in an increase in its Eco Min to remain compliant with its air permit.
  - Market Seller enters a revised Turn Down Ratio into Markets Gateway using Real Time Values.

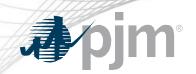

# Appendix

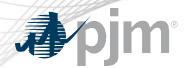

#### **RTV** Reference Material

- Manual 11 Section 2.3.4 and 2.3.4.4
   http://www.pjm.com/~/media/documents/manuals/m11.ashx
- CP Unit Specific Parameter Adjustment FAQs <a href="https://pjm.com/-/media/committees-groups/committees/elc/postings/20150715-cp-unit-specific-adjustment-request-faqs.ashx?la=en">https://pjm.com/-/media/committees-groups/committees/elc/postings/20150715-cp-unit-specific-adjustment-request-faqs.ashx?la=en</a>
- PJM Operating Agreement Schedule 1 Section 6.6
   <a href="https://www.pjm.com/directory/merged-tariffs/oa.pdf">https://www.pjm.com/directory/merged-tariffs/oa.pdf</a>
- Capacity Performance at a Glance
   https://pjm.com/-/media/library/reports-notices/capacity-performance/20150720-capacity-performance-at-a-glance.ashx?la=en
- Capacity Performance Training <a href="https://pjm.com/-/media/committees-groups/committees/elc/postings/20150709-capacity-performance-training.ashx?la=en">https://pjm.com/-/media/committees-groups/committees/elc/postings/20150709-capacity-performance-training.ashx?la=en</a>

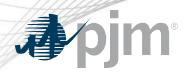

#### Real Time Value Process Overview

| Real Time Values Process                                     |                                                                                                    |
|--------------------------------------------------------------|----------------------------------------------------------------------------------------------------|
| Why was the process implemented?                             | For Resources to communicate their current operational capabilities when the resource cannot operate according to the unit specific parameters (CP and uncommitted capacity) or exceptions based on a physical constraint.                                                                                   |
| Who can use Real Time Values?                                | CP and Uncommitted Capacity Resources                                                                                                    |
| What parameters are included in the Real Time Value Process? | Turn Down Ratio Minimum Down Time Minimum Run Time Maximum Run Time Start Up Time (Hot/Warm/Cold) Notification Time                                                                                                    |
| How can Real Time Values be submitted?                       | Day Ahead = Temporary Exception Process in Markets Gateway Real Time = Operational Restriction field in Markets Gateway or Use hourly updates tab (Notification Time, Eco Min/Eco Max) AND Communicate to dispatch  *See the following examples for details on the process steps (based on select scenarios) |

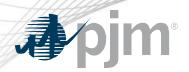

## Real Time Values Overview Continued

|                                                             | - Ansaria                                                                                                    |
|-------------------------------------------------------------|----------------------------------------------------------------------------------------------------|
| Real Time Values Overview                                   |                                                                                                    |
| Who Can Request Make Whole payments using Real Time Values? | A Generation Capacity Resource that operates outside of its unit-specific parameters due to an actual constraint.  *The constraint must be communicated to PJM BEFORE the unit is committed either in the Day Ahead Energy Market or in Real Time.                                                                                                    |
| What is an Example of an Actual Constraint?                 | Please note the following is an example: Operational Flow Order (OFO) issued for ratable take for gas.                                                                                                    |
| When Must Supporting Documentation Be Submitted By?         | Within thirty calendar days following the issuance of billing statement for the Operating Day.                                                                                                    |
| References to Process M11 Section 2.3.4.4                   | A Generation Capacity Resource that operates outside of its unit-specific parameters will not receive Operating Reserve Credits nor be made whole for such operation when not dispatched by the Office of the Interconnection, unless the Market Seller of the Generation Capacity Resource can justify to the Office of the Interconnection that operation outside of such unit-specific parameters was the result of an actual constraint. |

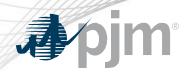

#### Real Time Values Submittal Process

|                                       | Day Ahead                          |                                             | Real-Time                                              |                                                  |
|---------------------------------------|------------------------------------|---------------------------------------------|--------------------------------------------------------|--------------------------------------------------|
|                                       | Request Exception                  | Reflect RTV                                 | Request Exception                                      | Reflect RTV                                      |
| Minimum Run Time<br>Notification Time | screen (Type - Real<br>Time Value) | screen                                      | Parameter Limits<br>screen (Type - Real<br>Time Value) | Detail Update<br>screen (Generator<br>>Schedule) |
|                                       | screen (Type - Real                | Eco Min/Max on<br>Schedule Detail<br>screen | •                                                      | Eco Min/Max on<br>Unit Hourly Update<br>screen   |

<sup>\*</sup>hourly differentiated Minimum Run and/or Notification Time not permitted to be entered until 1830 Day Before

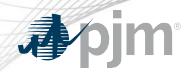

#### Real Time Values Submittal Process

|                                                                           | Day Ahead           |             | Real-Time                   |                                |
|---------------------------------------------------------------------------|---------------------|-------------|-----------------------------|--------------------------------|
|                                                                           | Request Exception   | Reflect RTV | Request Exception           | Reflect RTV                    |
| Minimum Down<br>Time Maximum Run<br>Time Start Up Time<br>(Hot/Warm/Cold) | screen (Type = Real |             | Operational Restriction tab | Operational<br>Restriction tab |

<sup>\*</sup>These parameters are not hourly differentiated